## Cisco Host Upgrade Utility User Guide >>>CLICK HERE<<<

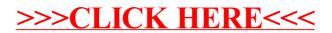